## **Προγραμματισμός Ι (ΗΥ120)**

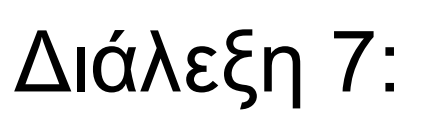

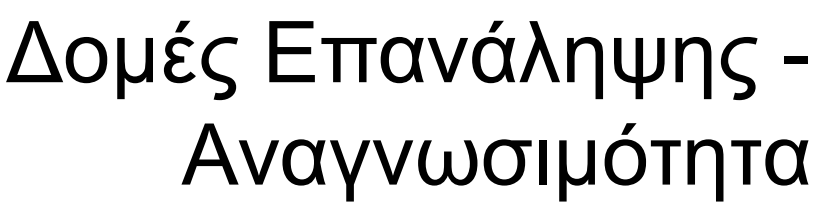

**Τμήμα Hλεκτρολόγων Μηχανικών και Μηχανικών Υπολογιστών, Πανεπιστήμιο Θεσσαλίας**

**Χρήστος Δ. Αντωνόπουλος 19/10/2016**

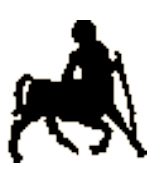

#### **Επανάληψη εκτέλεσης: while**

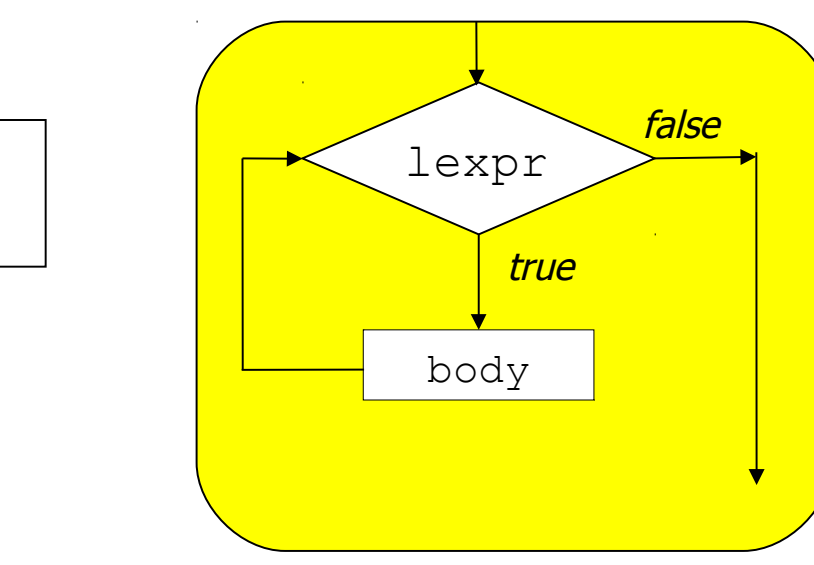

**while** (<lexpr>) <body>

- Όσο η λογική συνθήκη επανάληψης  $l$ expr αποτιμάται σε μια τιμή διάφορη του 0 τότε εκτελείται το body, διαφορετικά η εκτέλεση συνεχίζεται μετά το while.
- Το body μπορεί να μην εκτελεσθεί **καθόλου** αν την πρώτη φορά η lexpr αποτιμηθεί σε 0…
	- … ή επ' άπειρο, αν η lexpr δεν αποτιμηθεί ποτέ σε 0 (κάτι που μπορεί να συμβεί λόγω προγραμματιστικού λάθους).

**Χρήστος Δ. Αντωνόπουλος 19/10/2016**

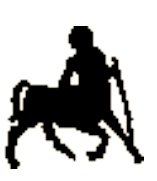

#### $\Theta$ έλουμε το factorial = 1\*2\*3\*...\* (x-1) \*x; **Παράδειγμα: υπολογισμός x!**

- **Πρόβλημα:** Αν το x λαμβάνει τιμή από το χρήστη, τότε **δεν** γνωρίζουμε την τιμή του την ώρα που γράφουμε τον κώδικα μας, συνεπώς δεν γνωρίζουμε μέχρι ποιά τιμή να συνεχίσουμε τον πολλαπλασιασμό.
- Λύση: Μετασχηματίζουμε την παραπάνω έκφραση ως επανάληψη των εντολών:

factorial =  $factorial * i; i = i + 1;$ 

 Η επανάληψη πρέπει να γίνει τόσες φορές όσες η τιμή της μεταβλητής x δηλαδή μέχρι η μεταβλητή i να περάσει την τιμή της

**Όσο i <= x**

**Χρήστος Δ. Αντωνόπουλος**  Οι αρχικές τιμές είναι: **factorial = 1; i = 2; 19/10/2016 Τμήμα Hλεκτρολόγων Μηχανικών και Μηχανικών Υπολογιστών, Πανεπιστήμιο Θεσσαλίας**

```
/* y=x! */
#include <stdio.h>
int main(int argc, char *argv[]) {
   int x, factorial, i;
   scanf("%d", &x);
  factorial = 1; i = 2; while (i <= x) {
     factorial = factorial * i; 
    i = i+1; }
   printf("%d\n", factorial);
   return(0);
}
```
**Τμήμα Hλεκτρολόγων Μηχανικών και Μηχανικών Υπολογιστών, Πανεπιστήμιο Θεσσαλίας**

4

#### **Εύρεση Μέγιστου Κοινού Διαιρέτη: Επέκταση Αλγορίθμου Ευκλείδη**

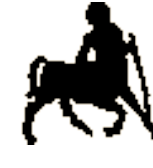

5

Π.χ. υπολογισμός ΜΚΔ 84, 18

84 / 18: Πηλίκο 4, Υπόλοιπο 12

18 / 12: Πηλίκο 1, Υπόλοιπο 6

12 / 6: Πηλίκο 2, Υπόλοιπο 0

**Χρήστος Δ. Αντωνόπουλος 19/10/2016**

ΜΚΔ : 6

```
/* μέγιστος κοινός διαιρέτης x,y */
/* Επέκταση του Ευκλείδιου Αλγόριθμου */
#include <stdio.h>
int main(int argc, char *argv[]) {
   int diaireteos, diaireths, temp, ypoloipo;
   scanf("%d %d", &diaireteos, &diaireths);
   while (diaireths != 0) { 
   ypoloipo = diaireteos % diaireths;
   diaireteos = diaireths;
   diaireths = ypoloipo;
   }
   printf("%d\n", diaireteos);
   return(0);
}
```
**Τμήμα Hλεκτρολόγων Μηχανικών και Μηχανικών Υπολογιστών, Πανεπιστήμιο Θεσσαλίας**

6

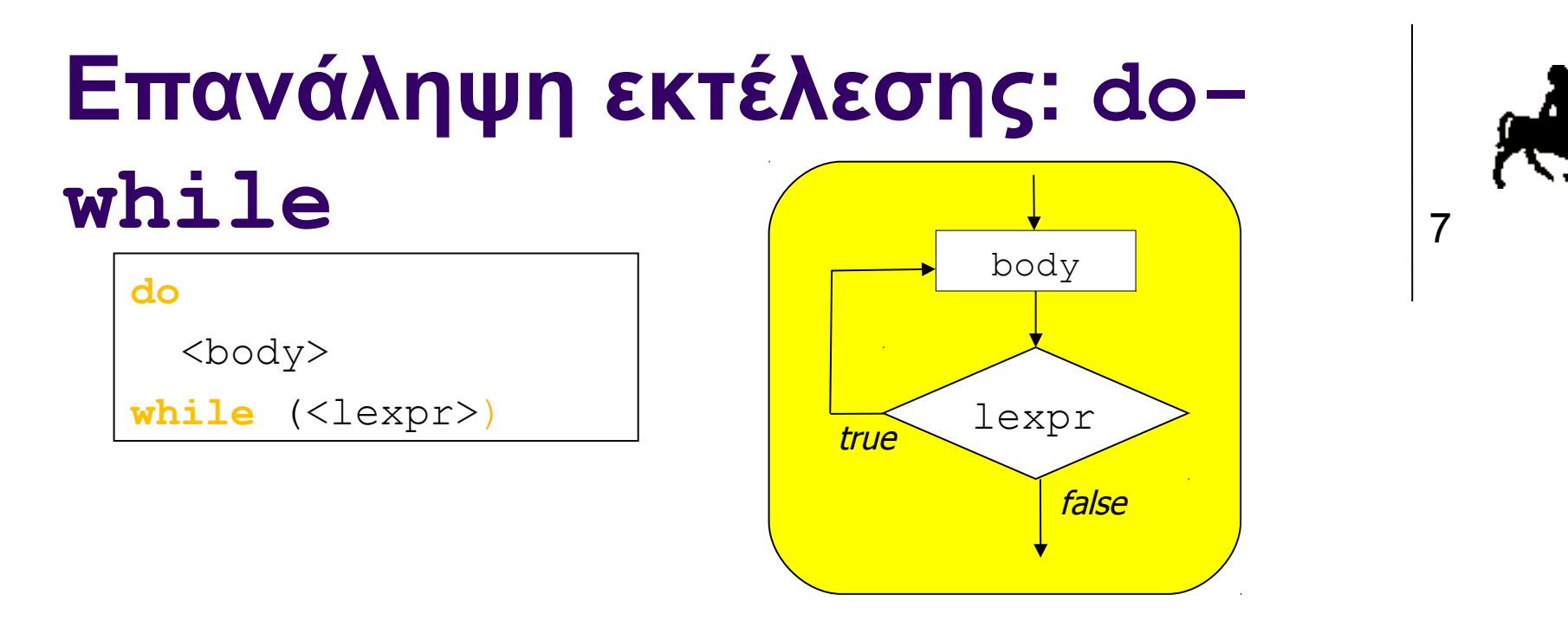

- Η λογική συνθήκη επανάληψης  $l$ expr αποτιμάται αφού εκτελεσθεί πρώτα το body, και αν η τιμή της είναι διάφορη του 0 τότε το body εκτελείται ξανά.
- Το body θα εκτελεσθεί **τουλάχιστον μια φορά …**
	- … και ενδεχομένως επ' άπειρο αν η lexpr δεν αποτιμηθεί ποτέ σε 0 (συνήθως από προγραμματιστικό λάθος).

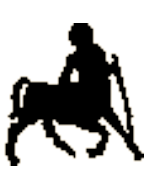

```
/* αντιγραφή χαρακτήρων από είσοδο σε έξοδο 
    μέχρι να διαβαστεί ο χαρακτήρας '~' */
#include <stdio.h>
int main(int argc, char *argv[]) {
   char c;
   do {
     c = getchar();
     putchar(c);
   } while (c != '~');
   return(0);
}
```
**Χρήστος Δ. Αντωνόπουλος 19/10/2016**

```
/* ανάγνωση αριθμητικής τιμής σύμφωνα με την
    έκφραση number={space}{digit}space */
#include <stdio.h>
int main(int argc, char *argv[]) {
   char c;
   int res;
   do {
     c = getchar();
   } while (c == ' ');
  res = 0; do {
     res = res * 10 + c - '0';
     c = getchar();
   } while (c != ' ');
   printf("%d\n", res);
   return(0);
}
```
**Τμήμα Hλεκτρολόγων Μηχανικών και Μηχανικών Υπολογιστών, Πανεπιστήμιο Θεσσαλίας**

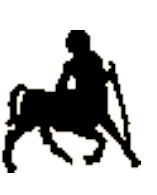

9

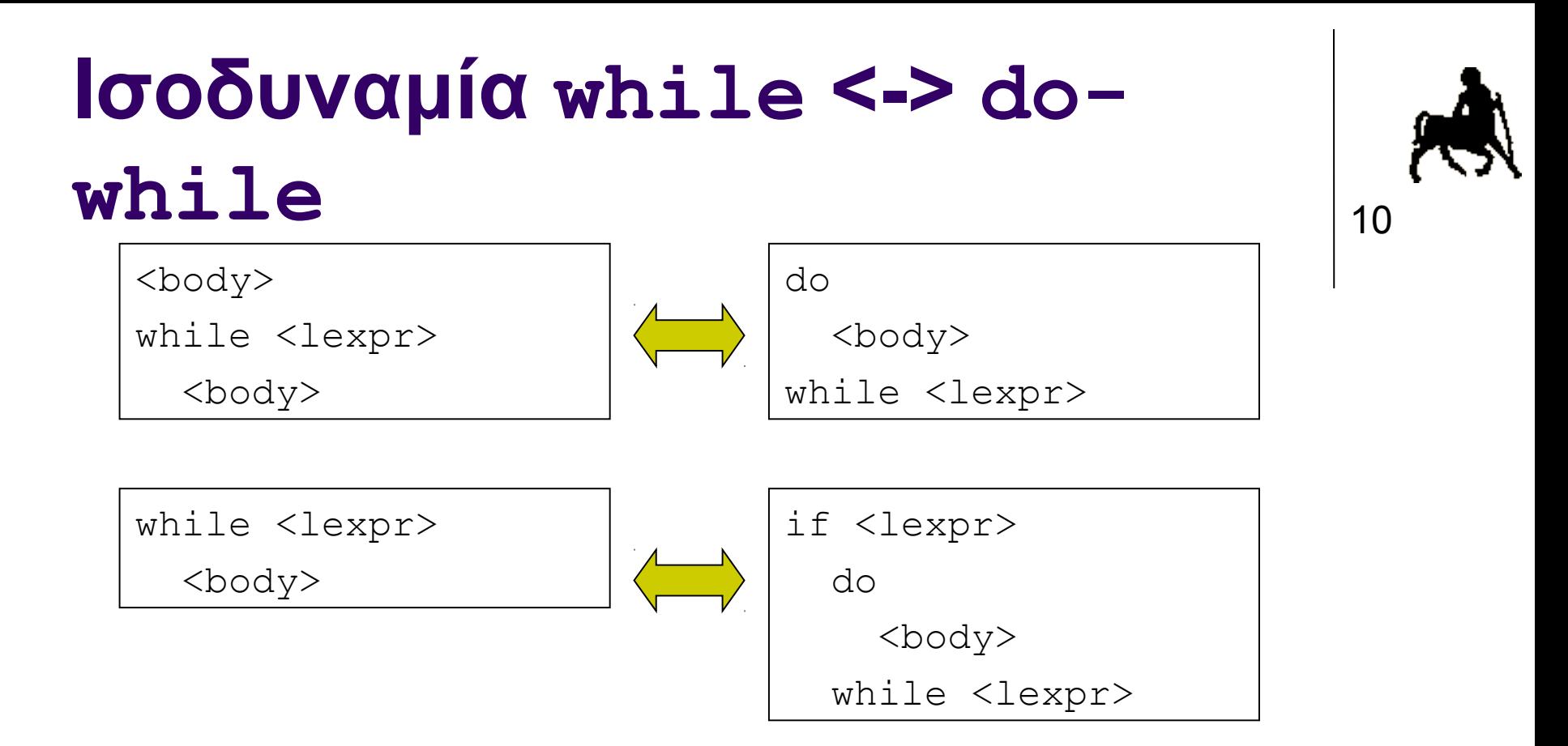

Για κάθε πρόγραμμα που χρησιμοποιεί while μπορεί πάντα να φτιαχτεί ένα ισοδύναμο πρόγραμμα που χρησιμοποιεί do-while, και το αντίστροφο.

**Χρήστος Δ. Αντωνόπουλος 19/10/2016**

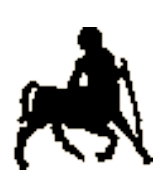

#### **Επανάληψη εκτέλεσης: for**

**for (**<expr1>;<lexpr>**;**<expr2>**)** <body>

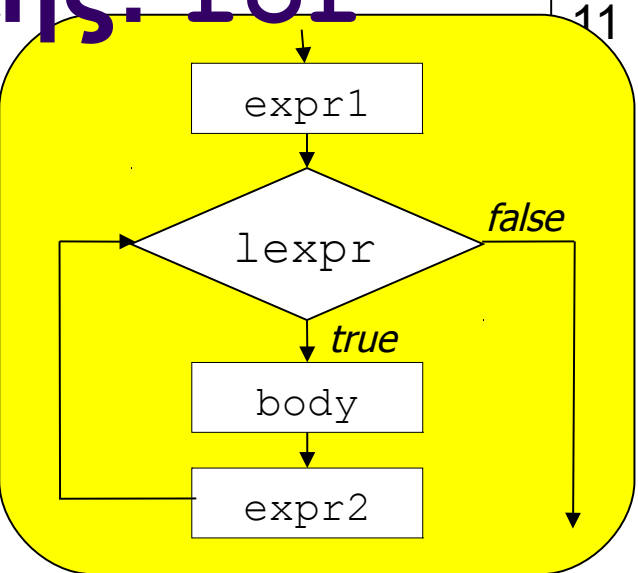

- Η έκφραση expr1 αποτιμάται μια μοναδική φορά, και όσο η λογική συνθήκη επανάληψης lexpr αποτιμάται σε τιμή διάφορη του 0 τότε εκτελείται το body και μετά η έκφραση expr2.
	- Οι εκφράσεις expr1 και expr2 χρησιμοποιούνται συνήθως για την «αρχικοποίηση» και «πρόοδο» των μεταβλητών της συνθήκης επανάληψης lexpr.

**Χρήστος Δ. Αντωνόπουλος 19/10/2016**

```
/* sum=1+2+…+n */
```

```
#include <stdio.h>
```

```
int main(int argc, char *argv[]) {
```

```
 int n, sum, i;
```

```
 scanf("%d", &n);
```

```
 sum = 0;
 for (i=1; i<=n; i++) {
  sum = sum + i; }
```

```
 printf("%d\n", sum);
```

```
 return(0);
```
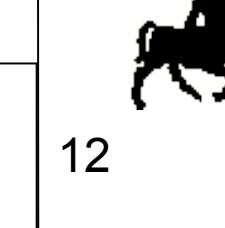

**}**

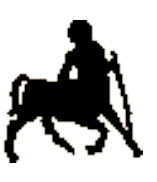

```
13 /* s=1+2+…+n */
```

```
#include <stdio.h>
```

```
int main(int argc, char *argv[]) {
```

```
 int n, sum, i;
```

```
 scanf("%d", &n);
```

```
 for (sum=0, i=1; i<=n; i++) {
  sum = sum + i;
```

```
 printf("%d\n", sum);
```

```
 return(0);
```
 **}**

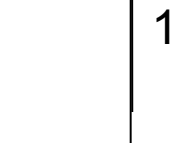

**Χρήστος Δ. Αντωνόπουλος 19/10/2016**

**}**

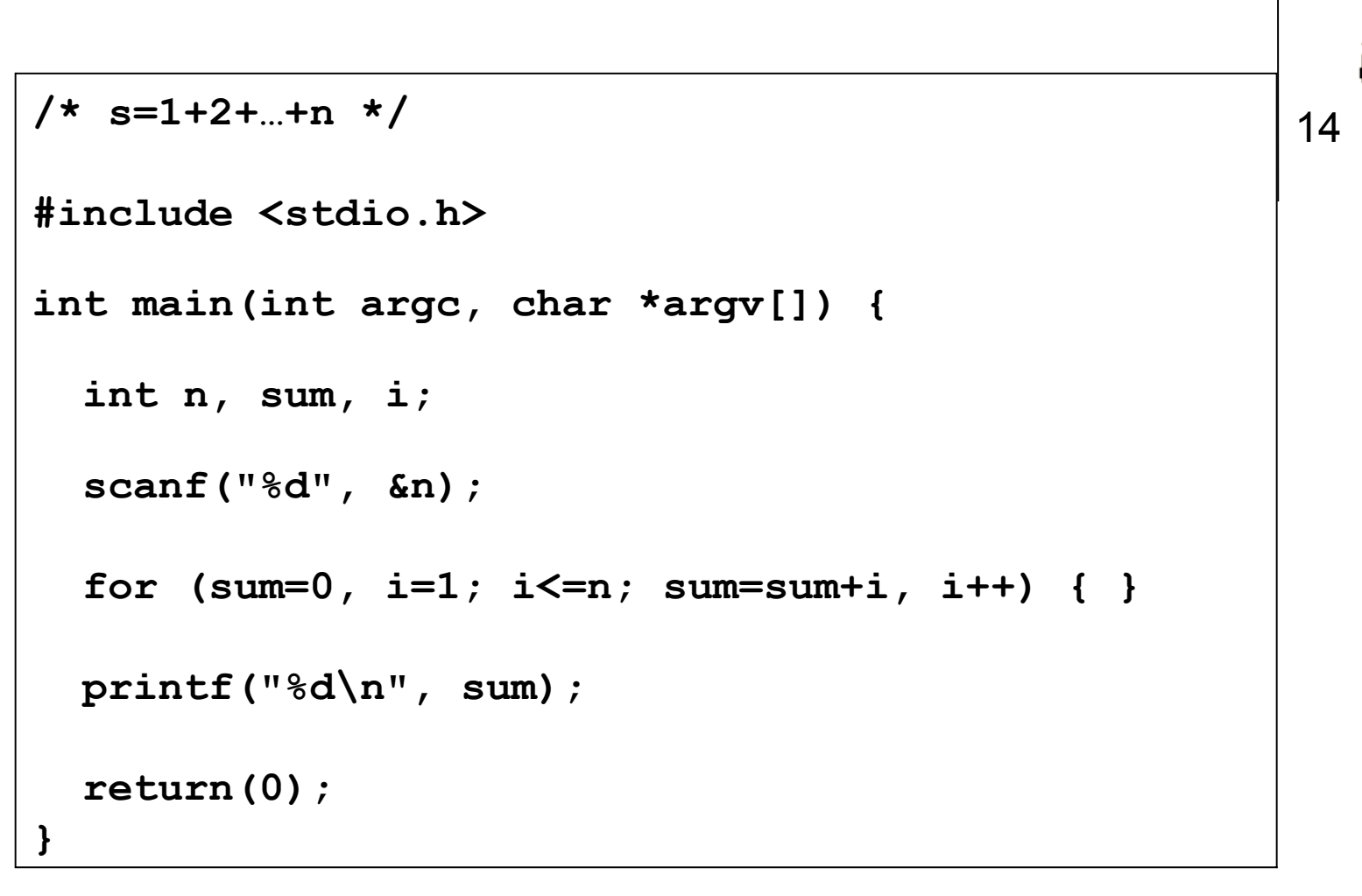

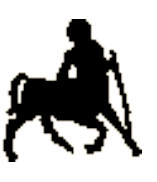

```
15 /* s=1+2+…+n */
```

```
#include <stdio.h>
```

```
int main(int argc, char *argv[]) {
```

```
 int n, sum, i;
```

```
 scanf("%d", &n);
```

```
 for (sum=0, i=1; i<=n; sum=sum+i++) { }
```

```
 printf("%d\n", sum);
```

```
 return(0);
```
**}**

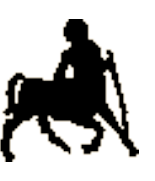

```
/* πολλαπλασιασμός με πρόσθεση z=x*y, y>=0 */
#include <stdio.h>
int main(int argc, char *argv[]) {
   int x, y, res, i;
   scanf("%d %d", &x, &y);
   res = 0;
   for (i=0; i<y; i++) {
     res = res + x;
   }
  printf("%d\n", res);
   return(0);
}
```
**Χρήστος Δ. Αντωνόπουλος 19/10/2016**

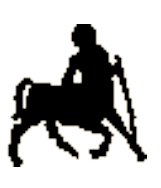

```
17 /* συνδυασμοί <i,j> με i:[0,n) και j:[0,m) */
#include <stdio.h>
int main(int argc, char *argv[]) {
   int n, m, i, j;
   scanf("%d %d", &n, &m);
   for (i=0; i<n; i++) {
     for (j=0; j<m; j++) {
       printf("%d,%d\n", i, j);
     }
   }
   return(0);
```
**}**

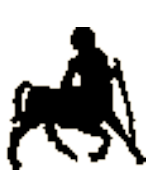

```
for (i=0; i<n; i++) {
   for (j=0; j<m; j++) {
   printf("%d,%d\n", i, j);
   }
}
```

```
for (i=0; i<n; i++)
   for (j=0; j<m; j++)
     printf("%d,%d\n", i, j);
```
**Χρήστος Δ. Αντωνόπουλος 19/10/2016**

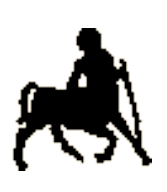

#### **Ισοδυναμία while <-> for**

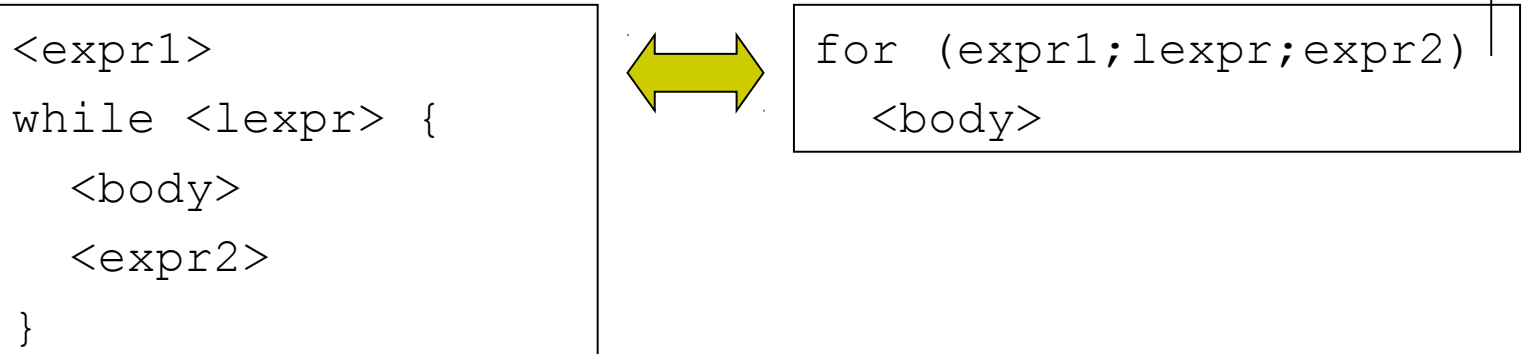

- Για κάθε πρόγραμμα που χρησιμοποιεί while μπορεί πάντα να φτιαχτεί ένα ισοδύναμο πρόγραμμα που χρησιμοποιεί for, και το αντίστροφο.
- Η δομή for επιτυγχάνει καλύτερη αναγνωσιμότητα καθώς ξεχωρίζει τις εκφράσεις «αρχικοποίησης» και «προόδου» από τον υπόλοιπο κώδικα της επανάληψης.
	- Συχνά πετυχαίνει και ταχύτερο κώδικα (ευκολότερη βελτιστοποίηση από το μεταγλωττιστή).

**Χρήστος Δ. Αντωνόπουλος 19/10/2016**

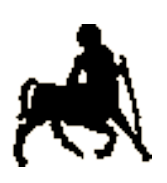

#### **Η εντολές break και continue**

- 20 • Κανονικά έξοδος από δομή επανάληψης: Όταν η συνθήκη ελέγχου αποτιμάται (κάποια στιγμή) σε 0, **πριν** ή **μετά** την εκτέλεση του αντίστοιχου «σώματος» / «μπλοκ».
	- Σε κάποιες περιπτώσεις αυτό μπορεί να είναι αρκετά περιοριστικό και να κάνει τον κώδικα πολύπλοκο.
- Με την εντολή **break** επιτυγχάνεται «έξοδος» από οποιοδήποτε σημείο του κώδικα της επανάληψης.
- Με την εντολή **continue** παρακάμπτονται οι (υπόλοιπες) εντολές του κώδικα της επανάληψης, χωρίς έξοδο από την επανάληψη.
	- Στη δομή for το continue **δεν** παρακάμπτει την έκφραση «προόδου».

**Χρήστος Δ. Αντωνόπουλος 19/10/2016**

```
/* εκτύπωση ζυγών αριθμών στο διάστημα [1..n) */
#include <stdio.h>
int main(int argc, char *argv[]) {
   int n, i;
   scanf("%d", &n);
   for (i=1; i<n; i++) {
     if (i%2 != 0)
    continue; 
   printf("%d ", i);
 }
  printf("\n");
   return(0);
}
```
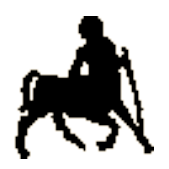

**Χρήστος Δ. Αντωνόπουλος 19/10/2016**

```
/* ανάγνωση και πρόσθεση δύο θετικών αριθμών,
    μέχρι να δοθεί μια τιμή μικρότερη-ίση 0 */
#include <stdio.h>
int main(int argc, char *argv[]) {
   int a, b;
  while (1) {
     printf("enter 2 ints > 0 or 0 to stop: ");
     scanf("%d",&a); 
     scanf("%d",&b);
    if ((a \le 0) \mid \mid (b \le 0))break; 
     printf("%d plus %d is %d\n", a, b, a+b);
 }
   return(0);
}
```
**Τμήμα Hλεκτρολόγων Μηχανικών και Μηχανικών Υπολογιστών, Πανεπιστήμιο Θεσσαλίας**

22

#### **Η εντολή goto**

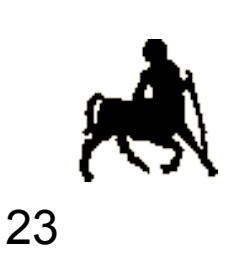

- **goto** <label> : η εκτέλεση συνεχίζεται από το σημείο με την ετικέτα <label>.
- Η goto δίνει μεγάλη ευελιξία. Επιτρέπει τη μεταφορά του ελέγχου σε οποιοδήποτε σημείο του προγράμματος, με άμεση έξοδο «μέσα από» πολλά επίπεδα επανάληψης.
	- Με πρόχειρη χρήση της goto μπορεί να δημιουργηθούν δυσνόητα προγράμματα. Χρειάζεται **προσοχή!**
	- Η goto χρησιμοποιείται ως τελευταία λύση, όταν όλοι οι υπόλοιποι συνδυασμοί δομών και εντολών ελέγχου κάνουν τον κώδικα λιγότερο ευανάγνωστο.

**/\* αντιπαράδειγμα \*/ … get: c = getchar(); goto check1;**  24 **cont1: goto check2; cont2: putchar(c); goto get; … check1: if (c == '\n') { goto theend; } else { goto cont1; } … check2: if (( c>= 'a') && (c <= 'z')) c = c - ('a' – 'A'); goto cont2; theend: putchar('\n'); … do { c = getchar(); if ((c >= 'a') && (c <= 'z')) { c = c – ('a' – 'A'); } putchar(c); Χρήστος Δ. Αντωνόπουλος } while (c != '\n');19/10/2016**

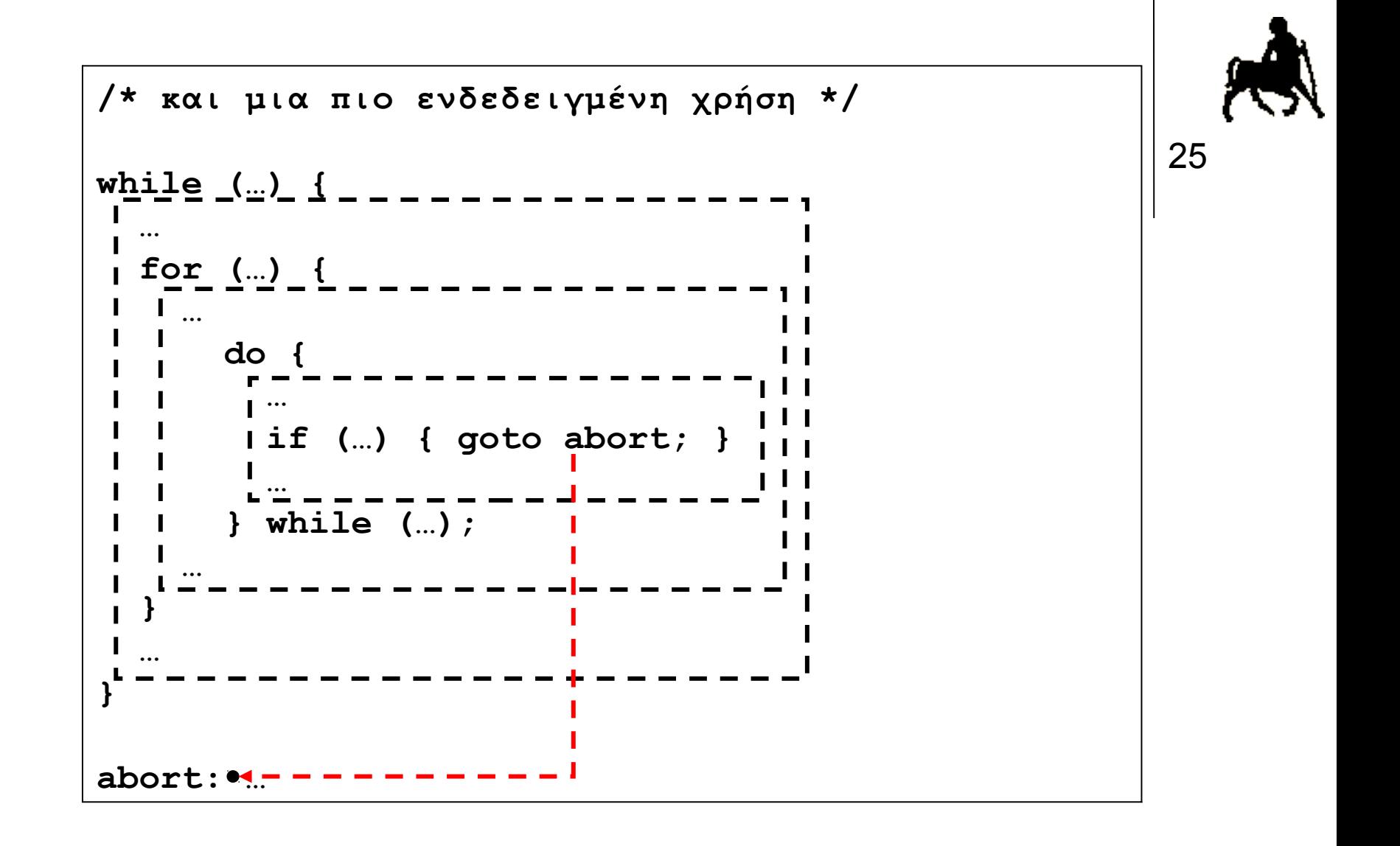

#### **Δομές επανάληψης χωρίς σώμα**

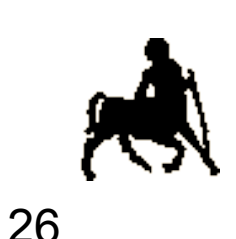

- Στις δομές ελέγχου while, do-while και for μπορεί να μην χρειάζεται να βάλουμε κάποιο σώμα εντολών
	- Πως και γιατί;
- Η C **δεν** υποστηρίζει την **απουσία** σώματος.
	- Σε αυτή την περίπτωση έχουμε την επιλογή ανάμεσα στην χρήση
		- της «κενής» εντολής ; (που δεν κάνει τίποτα)
		- του «άδειου» σώματος εντολών **{}** (που δεν περιέχει καμία εντολή)
	- Το αποτέλεσμα είναι το ίδιο (δεν εκτελείται τίποτα).

**Χρήστος Δ. Αντωνόπουλος 19/10/2016**

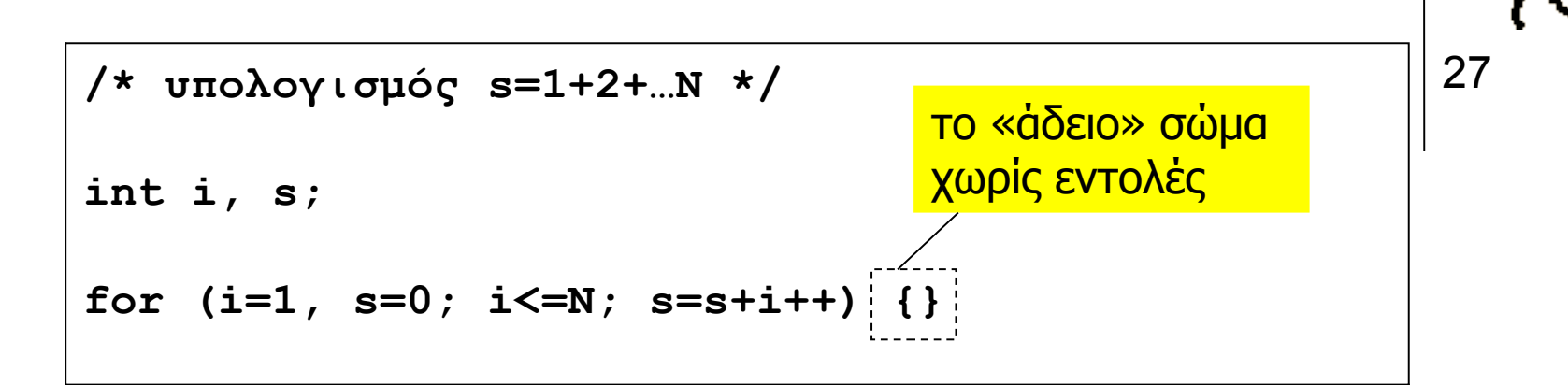

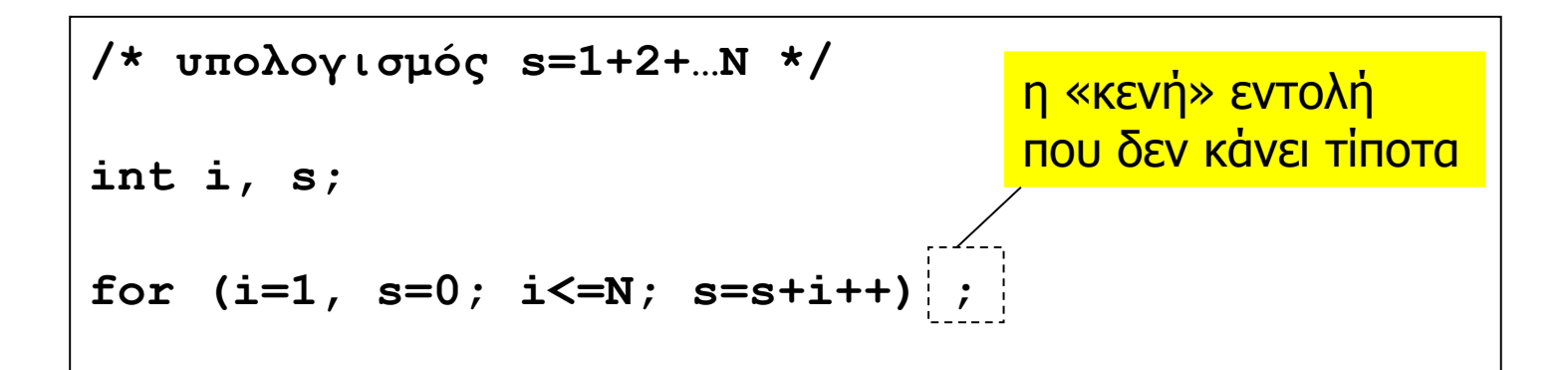

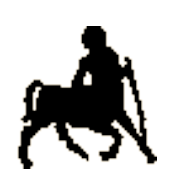

## **Γιατί τόσες δομές ελέγχου;**

- Κάθε δομή ελέγχου έχει τα πλεονεκτήματα της, κυρίως όσον αφορά την αναγνωσιμότητα του κώδικα.
- Μερικές δομές διευκολύνουν τον μεταφραστή στην παραγωγή καλύτερου κώδικα μηχανής.
- Πολλές φορές η επιλογή γίνεται με βάση το προσωπικό στυλ του καθενός –φυσικά, διαφορετικοί άνθρωποι έχουν και διαφορετικά γούστα ...
- Πρωταρχικός στόχος για εσάς: **αναγνωσιμότητα**!
- Η όποια «βελτιστοποίηση» του κώδικα γίνεται **αφού** σιγουρευτούμε ότι το πρόγραμμα είναι **σωστό** …
	- … και **αφού** γίνουν κατάλληλες μετρήσεις που θα δείξουν το σημείο όπου χρειάζεται κάτι τέτοιο.

**Χρήστος Δ. Αντωνόπουλος 19/10/2016**

#### **Προϋποθέσεις Αναγνωσιμότητας**

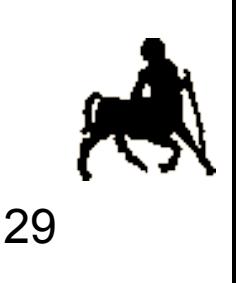

- Διάταξη
	- Στοίχιση
	- Κενά
	- Κενές γραμμές
- Ονομασία αναγνωριστικών
- Σχόλια
- Χρήση σταθερών
- Μη χρήση καθολικών μεταβλητών

#### **Αναγνωσιμότητα**

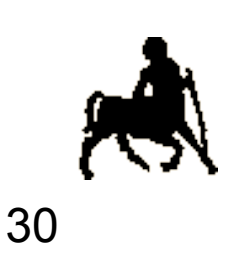

- Μην προσπαθείτε να φανείτε υπερβολικά (και προκαταβολικά) «έξυπνοι» όταν γράφετε κώδικα.
- Να φροντίζετε να γράφετε ένα πρόγραμμα με πρώτο κριτήριο την **αναγνωσιμότητα** του
	- Δυστυχώς είναι εύκολο να γράψει κανείς ακατανόητο κώδικα.
- Βάζετε **σχόλια** στον κώδικα, και **όταν** χρειάζεται.
	- Τυπικές περιπτώσεις όπου ένα σχόλιο βοηθάει:
		- Περιγραφή λειτουργικότητας σε ψηλό επίπεδο
		- Τεκμηρίωση «περίεργου» κώδικα με παρενέργειες
		- Χρησιμότητα μεταβλητών του προγράμματος
- Συχνά, η (σωστή) μορφοποίηση του κειμένου είναι από μόνη της η πιο χρήσιμη περιγραφή του κώδικα.

## **Διάταξη: Στοίχιση**

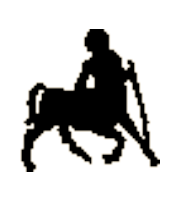

31

Η στοίχιση πρέπει να δείχνει τη λογική δομή του προγράμματος

- Κάθε εντολή πρέπει να είναι σε δική της γραμμή
- Το σώμα σύνθετης εντολής πρέπει να είναι ένα tab πιο μέσα από τη σύνθετη εντολή.
	- Βέλτιστο μέγεθος tab = 4 κενά

#### **Διάταξη: Στοίχιση**

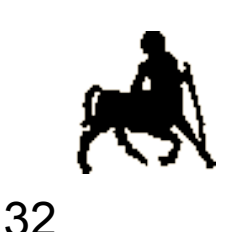

#### Υπάρχουν δύο μέθοδοι τοποθέτησης αγκίστρων The One True Brace Style (1TBS) Allman Style

$$
for (i=0; i<10; i++) {\n printf("9/6d", i);\n if (size>5)\n printf("Too big");
$$

```
for (i=0; i<10; i++){
   printf("%d", i);
   if (size > 5) printf("Too big");
```
#### ΧΡΗΣΙΜΟΠΟΙΕΙΤΕ ΠΑΝΤΑ ΤΗΝ ΙΔΙΑ ΜΕΘΟΔΟ ΜΕΣΑ ΣΤΟ ΠΡΟΓΡΑΜΜΑ!

**Χρήστος Δ. Αντωνόπουλος 19/10/2016**

}

**Τμήμα Hλεκτρολόγων Μηχανικών και Μηχανικών Υπολογιστών, Πανεπιστήμιο Θεσσαλίας**

}

**Κ α κ ή Σ τ ο ίχ ι σ η**

```
/* αντιπα
     ρά
δειγμα */ #include <stdio.h>
int main(int argc, char *argv[]) {
int i;/* μεταβλητή ακεραίος i */
int s,n;/*άλλες δύο τέτοιες μεταβλητές*/
/* αρχικοποίηση μεταβλητών */
i=1; /* i γίνεται 1 */
s=0; /* s γίνεται 0 */
scanf("%d", &n); /* διάβασε τιμή */ 
/* και τώρα αρχίζουμε τον υπολογισμό μας */
while (i<=n) /* δεν έχουμε τελειώσει */ {
   s=s+i;/* αύξησε s κατά i */ i++;/* αύξησε i
κατά 1 */}
printf("%d\n", s);
/* τέλος */
```
**Χρήστος Δ. Αντωνόπουλος 19/10/2016**

**Τμήμα Hλεκτρολόγων Μηχανικών και Μηχανικών Υπολογιστών, Πανεπιστήμιο Θεσσαλίας**

33

```
34
/* κάπως καλύτερα */ 
#include <stdio.h>
int main(int argc, char *argv[]) {
      int i; /* μεταβλητή ακεραίος i */
      int s,n; /*άλλες δύο τέτοιες μεταβλητές*/
      /* αρχικοποίηση μεταβλητών */
      i=1; /* i γίνεται 1 */
      s=0; /* s γίνεται 0 */
      scanf("%d", &n); /* διάβασε τιμή */ 
      /* και τώρα αρχίζουμε τον υπολογισμό μας */
      while (i<=n) { /* δεν έχουμε τελειώσει */ 
         s=s+i; /* αύξησε s κατά i */
         i++; /* αύξησε i κατά 1 */
      }
      printf("%d\n", s);
      /* τέλος */
      return(0);
}
```
**Κ α λ ύ τ ε ρ η Σ τ ο ίχ ι σ η**

**Χρήστος Δ. Αντωνόπουλος 19/10/2016**

### **Κενά / Κενές Γραμμές**

Κενά:

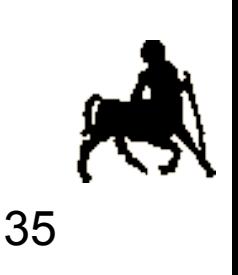

- Ανάμεσα σε τελεστές και τελεσταίους
- Σε for loops
- Ανάμεσα στις παραμέτρους συναρτήσεων
- Κενές γραμμές:
	- Ανάμεσα σε διαφορετικές συναρτήσεις
	- Για να ξεχωρίσετε τμήματα κώδικα με διαφορετικές λειτουργίες
		- π.χ. Αρχικοποίηση μεταβλητών από υπολογισμό
- Μη χρησιμοποιείτε πάνω από 80 στήλες

#### **Ονομασία Μεταβλητών**

ΝΑΙ

Περιγραφικά ονόματα

ΟΧΙ

- υπερβολικές συντομογραφίες
- μεταβλητές ενός χαρακτήρα
- παρεμφερή ονόματα (ακουστικά ή σημασιολογικά)
- χρήση l (el ή ένα?)
- χρήση 0 (μηδέν ή κεφαλαίο όμικρον?)

**Χρήστος Δ. Αντωνόπουλος 19/10/2016**

#### **Ονομασία Μεταβλητών**

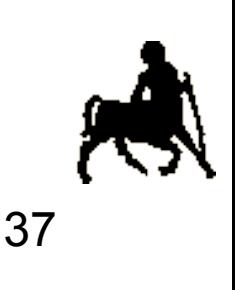

- **· Μεταβλητές = ουσιαστικά**
- Συναρτήσεις = ρηματικές φράσεις
- Μεταβλητές, συναρτήσεις, τύποι: πεζά
- Σταθερές: κεφαλαία

#### **Ονομασία Μεταβλητών**

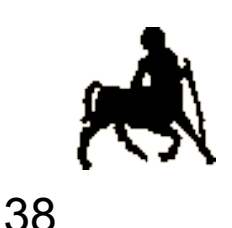

Συχνά το όνομα περιέχει δύο (ή τρεις) λέξεις Υπάρχουν δύο μέθοδοι φορμαρίσματος:

- Η δεύτερη (και τρίτη) λέξη αρχίζει με κεφαλαίο
	- πχ. calcSalesTax, studentName
- Οι λέξεις χωρίζονται με underscore
	- πχ. calc\_sales\_tax, student\_name

Χρησιμοποιείτε πάντα την ίδια μέθοδο μέσα στο ίδιο πρόγραμμα.

#### **Ονομασία Μεταβλητών**

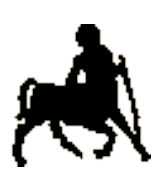

39

- Οι μετρητές συνήθως ονομάζονται i ή j ή k
	- Μοναδική εξαίρεση στον κανόνα που απαγορεύει χρήση μονού χαρακτήρα ως όνομα
	- Αν ένας μετρητής πρόκειται να χρησιμοποιηθεί πέραν του loop => περιγραφικό όνομα.
- **Ονόματα τύπων αρχίζουν από t\_ ή τελειώνουν** σε Τ
- Ονόματα δεικτών αρχίζουν από p\_ ή τελειώνουν σε ptr

# **Καθολικές (global) Μεταβλητές**

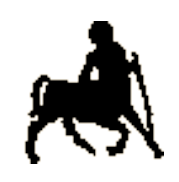

40

Απαγορεύεται να τις χρησιμοποιείτε εκτός αν δε γίνεται διαφορετικά

Πάντα γίνεται διαφορετικά στα προγράμματα που θα γράψετε σε αυτό το μάθημα.

### **Αρχικοποίηση Σταθερών**

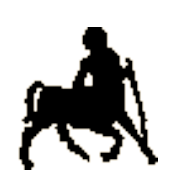

41

Χρησιμοποιείστε #define ή const για σταθερές

Το const είναι καλύτερο γιατί σας επιτρέπει να ελέγξετε την τιμή της μεταβλητής κατά το debugging

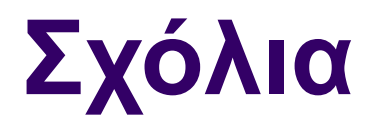

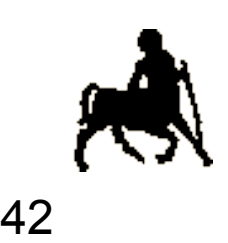

- Περιγράφουν πάντα το σκοπό του κώδικα
- Συχνά περιέχουν επιπλέον χρήσιμες πληροφορίες που δεν είναι αμέσως προφανείς από ανάγνωση του κώδικα
- Ακολουθούν τη στοίχιση του κώδικα
- Μην το παρακάνετε...

```
Π
ο
λ
λ
ά
Σ
χ
ό
λ
ι
α
```

```
/* αντιπαράδειγμα */ 
#include <stdio.h>
int main(int argc, char *argv[]) {
      int i; /* μεταβλητή ακεραίος i */
      int sum,num; /*άλλες δύο τέτοιες μεταβλητές*/
      /* αρχικοποίηση μεταβλητών */
      i = 1; /* i γίνεται 1 */
      sum = 0; /* sum γίνεται 0 */
      scanf("%d", &num); /* διάβασε τιμή */ 
      /* αρχίζουμε τον υπολογισμό μας */
      while (i<=num) { /* δεν έχουμε τελειώσει */ 
        sum = sum + i; /* αύξησε sum κατά i */
         i++; /* αύξησε i κατά 1 */
      }
```

```
printf("%d\n", sum); /* τύπωσε αποτέλεσμα */
/* τέλος */
return(0);
```
**Υπολογιστών, Πανεπιστήμιο Θεσσαλίας**

Χρήστος Δ.| <sub>ι</sub> **19/10/2016 }**